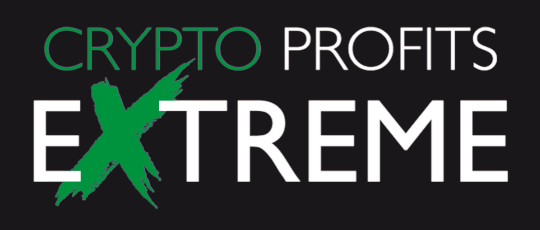

# Das ultimative Einsteiger-Handbuch in den Krypto-Markt

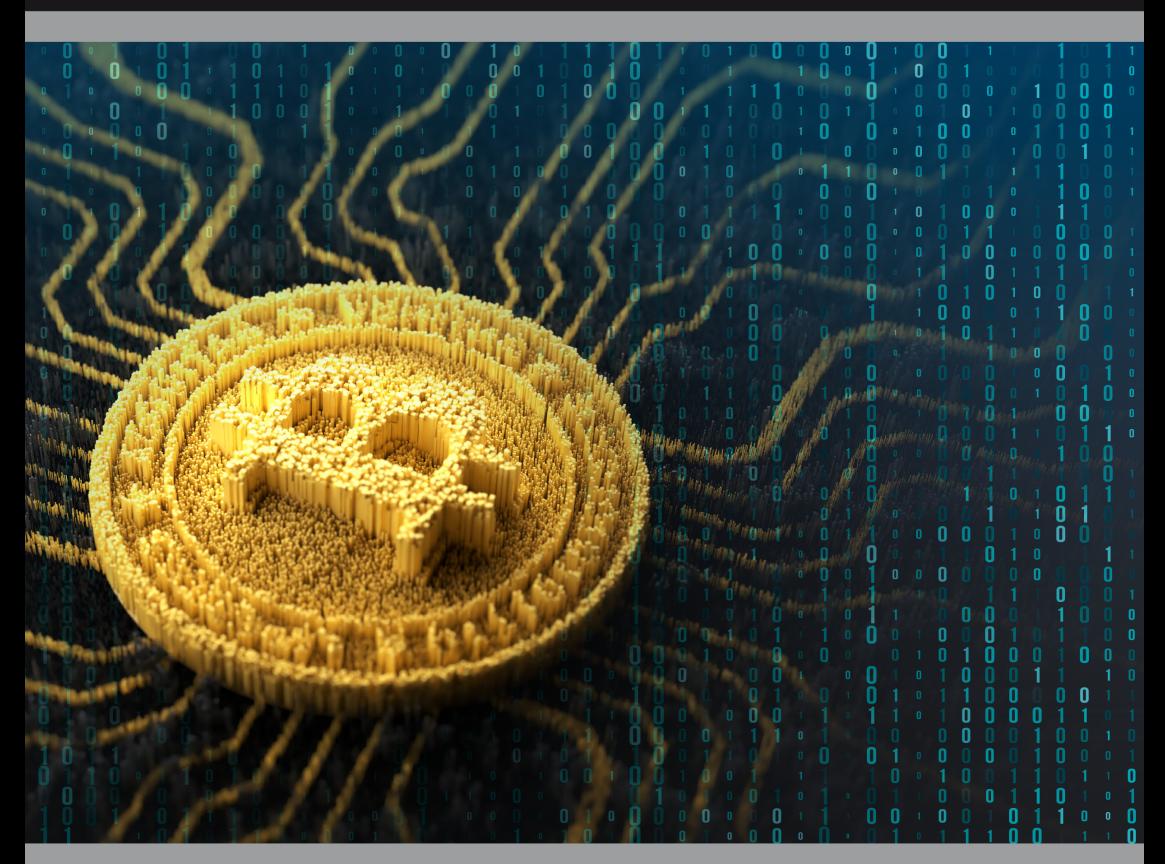

# Das ultimative Einsteiger-Handbuch für den Krypto-Markt

Hallo, mein Name ist Sam Volkering, und ich bin Chefanalyst von Crypto Profits Extreme.

Meine Erfahrung mit Kryptowährungen reicht bis in die Jahre 2010 und 2011 zurück, als ich mich zum ersten Mal mit Bitcoin beschäftigte, und in die Jahre 2012 und 2013, als Altcoins wirklich anfingen, interessant zu werden.

Ich kaufte Bitcoin beim Tief von 12 USD, Ethereum, als es bei 10 USD stand, und Ripple (jetzt XRP), womit ich in nur wenigen Jahren +20.000% Gewinn gemacht habe. Ich hatte auch Bitcoin in der gescheiterten Mt. Gox-Börse und auch in den gescheiterten Cryptsy- und Mintpal-Börsen.

Ich bin schon eine Weile dabei, habe viel gesehen, viel gelernt und 2016 sogar ein Buch geschrieben: Crypto Revolution: Bitcoin, Cryptocurrency and the Future of Money. Ohne mich selbst zu sehr in den Vordergrund rücken zu wollen: Ich weiß viel über den Bereich, woher er kommt und wohin er sich entwickeln könnte.

Auf den nächsten Seiten gehe ich auf Folgendes ein:

- Wie Sie Kryptos kaufen, handeln und lagern
- Verschiedene Arten von Kryptos (wie BTC, XTZ und IOTA) und die "Fachbegriffe"
- Wie man sich auszahlen lässt und mögliche steuerliche Aspekte
- Wie Sie alles im Blick behalten.

Früher (wie damals in den Jahren 2010 und 2011) war es wirklich schwer, Bitcoin zu bekommen, geschweige denn irgendeine andere Kryptowährung. Das hat sich natürlich im letzten Jahrzehnt dramatisch geändert, aber für die meisten Menschen kann ihr erster Ausflug in diesen Bereich immer noch entmutigend sein.

Und ich kann verstehen, warum.

Es ist neu, aufregend, aber auch riskant und etwas, an das Sie vielleicht nicht gewöhnt sind.

Es erfordert ein gewisses Maß an Eigenverantwortung und Engagement, um sicherzustellen, dass Sie die Schritte verstehen, die notwendig sind, um Kryptos zu erhalten, sie sicher aufzubewahren und dann zu nutzen.

Wir hoffen, dass dieses Einsteiger-Handbuch Ihnen das nötige Grundverständnis dafür vermittelt, wie Sie sich Kryptos zulegen und Teil dieser faszinierenden, aufregenden Zukunft werden können.

Mit freundlichen Grüßen,

Sam Volkering Chefanalyst Crypto Profits Extreme

## Regel Nummer eins

Können Sie erraten, was es ist? Ich denke, Sie können es wahrscheinlich erraten ... Investiere nie mehr Geld, als du bereit bist, zu verlieren.

Sie hören diesen Satz ständig, richtig?

Diese Regel ist wichtig, da Krypto-Märkte von Natur aus riskant sind, weil sie gerade noch in den Startlöchern stehen und keiner weiß, wohin die Reise geht. Und dabei geht es nicht einmal um Ihre Risikotoleranz oder gar darum, wie viel Sie verlieren könnten.

Es geht darum, wie viel Sie verdienen könnten.

Einfach ausgedrückt: Indem Sie weniger Geld investieren, haben Sie das Potenzial, viel mehr zu verdienen. Hmm, weniger Geld investieren, um mehr Geld zu verdienen?, fragen Sie.

Ich erkläre es Ihnen ...

## Mehr verdienen durch weniger Investieren

Kryptomärkte sind nicht wie traditionelle Märkte. Jede beliebige Kryptowährung kann an einem einzigen Tag Hunderte von Prozent steigen und tut dies auch.

Kryptos können Tausende von Prozent in ein paar Wochen steigen. Und ich spreche nicht nur von den kleineren. Auch die großen Kryptos in den Top 20 haben dies getan und könnten dies in einem neuen Megazyklus wieder tun.

Die Kehrseite der Medaille ist, dass selbst "Top Ten"-Kryptowährungen an einem einzigen Tag um 50% oder mehr fallen können. In der Tat, sogar in einer Stunde. Der ganze Markt kann das. Und vielleicht sogar für mehrere Monate, bevor er sich wieder erholt.

Das ist die Natur der Kryptowährungen.

Wenn Sie nur Geld investieren, das Sie verlieren können – buchstäblich Geld, das Sie wegwerfen könnten und nicht allzu traurig darüber wären –, können Sie diese Schwankungen gut mitmachen.

Dies ist die einzige Möglichkeit, eine "starke Hand" zu haben und nicht durch Markttiefs verschreckt zu werden.

Mindestens einmal im Monat rufen Finanzexperten das Ende der Kryptowährungen und das Platzen der Blase aus. Sie werden immer wieder eines Besseren belehrt.

Der Markt wächst immer weiter, weil er die Welt verändert. Aber es geht nicht geradlinig nach oben.

Wenn Sie zu viel investieren, werden Sie verschreckt. Sie werden Ihr Geld in den Crashs herausziehen und Sie werden Geld verlieren.

In Krypto-Kreisen ist es weit verbreitet, "im Hoch zu kaufen, und im Tief zu verkaufen". Das passiert, weil so viele Menschen der Angst, Unsicherheit und den Zweifeln (Fear, Uncertainty and Doubt - FUD) verfallen, die mit den Einbrüchen kommen.

Immer und immer wieder verlieren diese "schwachen Hände" Geld. Und das sind genau die Leute, die es sich nicht leisten können, Geld zu verlieren.

Die starken Hände bleiben drin, sitzen den Absturz aus und sehen zu, wie ihre Kryptos wieder nach oben gehen. Sie können dies nur tun, weil sie nicht zu viel investiert haben.

Es ist irgendwie ironisch, dass die Leute, die Geld verlieren, die Leute sind, die es sich nicht leisten können, und die Leute, die Geld verdienen, die Leute sind, die darauf verzichten könnten. Aber so funktioniert es nun mal.

Sie müssen damit einverstanden sein, dass Ihr Portfolio über Nacht um 50% an Wert verliert, wenn Sie mit Kryptos handeln.

Wenn Sie sich mit dieser Art von Volatilität anfreunden können, dann sind Sie bereit, sich mit Kryptowährungen zu beschäftigen.

Aber das Wichtigste zuerst: Sie müssen wissen, wie Sie Ihre Kryptowährungen aufbewahren können, noch bevor Sie sich welche besorgen ...

## Wie Sie Ihre Kryptos aufbewahren

Die Aufbewahrung von Kryptos ist nicht wie die Aufbewahrung von Bargeld. Es gibt keine jahrhundertealten Institutionen, keine traditionellen Banken, auf die Sie sich verlassen können, um sie für Sie sicher zu verwahren. Und keinen Regress, wenn Sie sie verlieren.

Deshalb ist es wichtig, sich mit den verschiedenen Möglichkeiten der Speicherung vertraut zu machen und zu entscheiden, welche für Sie die richtige ist.

Ich werde die verschiedenen Arten von Wallets (Geldbörsen) von der am wenigsten sicheren bis zur sichersten auflisten und Ihnen die Vorteile jeder einzelnen aufzeigen.

Es gibt ungefähr sechs Arten von Speicheroptionen ...

## Börsen

Eine Wallet an einer Börse wie Coinbase, Gemini, Bitpanda oder Binance bietet Ihnen das geringste Maß an Sicherheit. Das liegt daran, dass die ultimative Kontrolle über die Krypto-Wallets an diesen Börsen bei der Börse liegt, nicht bei Ihnen. Es gibt einen Begriff in der Kryptowelt, "nicht Ihr Schlüssel, nicht Ihre Kryptos". Gewöhnen Sie sich daran. Das bedeutet, wenn Sie die Sicherheit Ihrer Krypto-Brieftasche nicht kontrollieren, dann sind Sie der Gnade eines Dritten ausgeliefert.

Wie ich aus meinen Erfahrungen mit Mt. Gox und Cryptsy gelernt habe, ist keine Börse zu groß, um zu scheitern. Während Börsen zwar notwendig sind, sind sie in der Regel nicht der sicherste Ort, um Kryptos zu speichern.

Die, die ich oben erwähnt habe, sind sehr gut. Und sie sind so gut, wie sie es in Bezug auf die Börsensicherheit sein können – aber keine dritte Partei ist wirklich so gut darin, sicherzustellen, dass Ihre Kryptos geschützt werden, wie Sie sie selbst schützen würden.

Dennoch müssen Sie Ihre Kryptos irgendwann an einer Börse haben, denn dort kaufen und handeln Sie sie.

#### **Vorteile:**

- Benutzerfreundlichkeit die Einrichtung Ihres Kontos an einer Börse ist in der Regel so einfach wie die Einrichtung eines Online-Bankkontos oder eines Online-Broker-Kontos.
- Zugriff von überall genau wie bei einem E-Mail-Konto können Sie überall mit Internetzugang darauf zugreifen.
- Sofortiger Handel wenn es schnell gehen muss, sind Ihre Kryptos bereits an der Börse und bereit für den Handel.
- Ein gewisser Regress, wenn etwas schiefgeht, manchmal aber normalerweise nicht.
- Sie können Kryptos direkt mit Ihrem Fiat-Geld (Euro, Dollar, Pfund usw.) kaufen.

## **Nachteile:**

- Sie können und werden gehackt wie jedes andere Online-Konto sind sie offen für Angriffe. Wenn Krypto-Börsen gehackt werden, besteht das Risiko, dass die Angreifer alle Ihre Kryptos mitnehmen können.
- Die Börsen halten Ihren privaten Schlüssel letztlich haben sie die Kontrolle über Ihre Kryptos, und nicht Sie.
- Keine "Dividenden" viele Krypto-Börsen belohnen Sie, indem sie Ihre Kryptos einfach halten und Sie "beteiligen". Aber in der Regel erhalten Sie diese Belohnungen nur, wenn Sie sie in Ihrer eigenen Wallet halten.
- Phishing-Attacken Börsen sind ständig Ziel von Phishing-Attacken. Es sind nicht nur normale Menschen, die auf diese Betrügereien hereinfallen. Auch viele erfahrene Benutzer werden überrumpelt.

## **Sollten Sie eine verwenden?**

Nun, das müssen Sie wahrscheinlich. Sie müssen Börsen wie Coinbase oder Gemini verwenden, um Kryptos mit Ihrem Fiat-Geld zu kaufen. Also, wenn Sie Bitcoins kaufen, werden sie dann automatisch in Ihrer Wallet sein. Oder wenn Sie nicht direkt mit Fiat-Geld kaufen können, benötigen Sie BTC oder ETH und tauschen diese dann oft an einer Börse gegen andere Kryptowährungen – daher die Notwendigkeit von Börsen.

Sie sind das "Eingangstor" von Fiat-Geld in die Krypto-Welt (vorerst).

Sie können Ihre Kryptos dort lassen, aber ich glaube nicht, dass dies die klügste Idee ist. Sie werden die Börsen auch verwenden müssen, wenn Sie sich entscheiden, Ihre Kryptowährungen zurück in Fiat-Geld zu tauschen.

Sie sind also eine Notwendigkeit, aber nicht etwas, das Sie meiner Meinung nach verwenden sollten, um Kryptos langfristig zu speichern.

Deshalb sollten Sie sich mit Wallets vertraut machen, bei denen Sie den Sicherheitszugang kontrollieren – Ihren privaten Schlüssel.

## Web-Wallets

Eine Web-Wallet wird online gehostet und ist einfacher einzurichten als eine Wallet an der Börse. Die meisten Web-Wallets benötigen nur eine E-Mail-Adresse.

## **Vorteile:**

- Benutzerfreundlichkeit auch hier ist das Einrichten Ihrer Web-Wallet in der Regel so einfach wie das Einrichten einer E-Mail-Adresse.
- Zugriff von jedem Ort mit Internetverbindung.
- Mehr Kontrolle als bei einer Börse Sie können in der Regel Ihre privaten Schlüssel herunterladen und selbst speichern, um zusätzliche Sicherheit zu gewährleisten.
- In der Regel kostenlos.

## **Nachteile:**

- Sie können gehackt werden und werden es auch, wenn Sie den Zugriff auf Ihre privaten Schlüssel, Seed-Phrasen oder Passwörter nicht gut schützen.
- Wenn der Dienst ausfällt und Sie Ihre privaten Schlüssel nicht heruntergeladen haben, sind Ihre Kryptos weg.
- Einige Web-Wallets geben Ihnen keinen Zugriff auf Ihre privaten Schlüssel – sie sind also nicht sicherer als eine Börse und Sie haben letztlich keine Kontrolle über Ihre Kryptos.

## **Sollten Sie eine verwenden?**

Wenn Sie nicht viel Geld in Kryptos halten und einen schnellen, einfachen Zugriff wünschen, kann eine Web-Wallet eine gute Option sein. Aber stellen Sie sicher, wenn Sie eine einrichten, dass Sie einen privaten Schlüssel, eine Seed-Phrase oder eine Möglichkeit haben, Ihre Wallet bei einem anderen Wallet-Anbieter wiederherzustellen, falls diese verschwinden. Wenn dann etwas schiefgeht, können Sie Ihre Kryptos innerhalb einer anderen Wallet wiederherstellen.

## Desktop- oder mobile Wallet

Dies ist ein Programm oder eine App, die Sie herunterladen und die auf Ihrem Computer oder Mobiltelefon läuft.

## **Vorteile:**

- Mehr Kontrolle als eine Web-Wallet Sie haben Ihre eigene Kopie der Wallet auf Ihrem eigenen Computer oder Telefon gespeichert.
- Noch relativ zugänglich.
- In der Regel kostenlos.

## **Nachteile:**

- Kann durch bösartige Software auf Ihrem Computer oder Telefon gehackt werden.
- Sie müssen Ihren Computer oder Ihr Telefon mit sich führen, um darauf zuzugreifen.
- Wenn Sie Ihren Computer/Ihr Telefon verlieren und Ihre privaten Sicherheitsschlüssel, Seed-Phrasen oder Passwörter nicht gesichert haben, verlieren Sie all Ihre Kryptos zusammen mit Ihrem Gerät.

## **Sollten Sie eine verwenden?**

Das größte Risiko bei diesen Wallets ist bösartige Software. Viele Menschen verlieren auf diese Weise ihre Kryptos an Hacker. Diese Programme sind in der Regel in einer Software versteckt, die Sie möglicherweise herunterladen, damit sie automatisch für Sie handeln, bekannt als Trading Bots.

Dennoch sind diese Wallets sicherer als eine Web-Wallet, da Sie sich nicht auf eine dritte Partei verlassen, um Ihre Kryptos zu sichern. Aber auch hier sollten Sie Ihre privaten Schlüssel und Seed-Phrasen aufschreiben, wenn Sie diese Wallets verwenden. Auf diese Weise können Sie Ihre Wallet wiederherstellen, wenn Ihr Computer oder Telefon kaputtgeht oder gestohlen wird.

Außerdem bieten viele Unternehmen wie Samsung jetzt Blockchain-Wallets als Apps an. Sie sind lokal auf Ihrem Telefon gesichert und eine gute Möglichkeit, in die Speicherung von Kryptos einzusteigen.

Andere, die Sie sich auch ansehen sollten, sind beliebte Apps wie Trust Wallet. Jetzt bietet sogar Coinbase eine Wallet-App an, die von der Börse getrennt ist und Ihnen mehr Kontrolle und Sicherheit bietet.

## "Kalte" Brieftasche ("Cold" Wallet)

Man spricht von "kalten" und "heißen" Geldbörsen. Heiße Geldbörsen sind mit dem Internet verbunden und kalte Geldbörsen sind es nicht. Alle oben genannten (Web-Wallets, Börsen, Desktop- und mobile Wallets) sind heiße Wallets. Eine kalte Geldbörse wird auf einem Gerät gespeichert, das nicht mit dem Internet verbunden ist.

Wenn Sie also z. B. Ihre Wallet-Datei von myetherwallet.com herunterladen und auf einem USB-Stick speichern, wäre dies dann eine kalte Wallet. Der USB-Stick ist kein internetfähiges Gerät. Sie muss nicht unbedingt auf einem USB-Stick gespeichert sein. Sie können die Brieftaschendatei auch auf einer Speicherkarte oder einem "Air-Gapped"-Computer (ein Computer, der nie mit dem Internet verbunden war und sein wird) ablegen.

## **Vorteile:**

- Sehr sicher es kann nur gehackt werden, wenn sich jemand Zugriff auf das physische Gerät verschafft.
- Einfach zu verstecken und sicher aufzubewahren Sie können sie in einem Safe aufbewahren, genau wie Geld oder Gold.
- Sie können ihn einfach verstecken er sieht aus wie jeder andere USB-Stick. Oder wenn Sie wollen, um besonders raffiniert zu sein, könnten Sie sogar eine Speicherkarte verwenden und diese in der Kamera aufbewahren – solange Sie sie nicht versehentlich formatieren.
- Einfaches Kopieren kopieren Sie die Wallet-Datei einfach auf einen anderen USB-Stick und speichern Sie sie an einem anderen Ort. Machen Sie aber nicht zu viele Kopien und verlieren Sie nicht den Überblick.
- Einfach zu verschlüsseln Sie können den USB-Stick mit VeraCrypt oder einem ähnlichen Programm verschlüsseln, um eine zusätzliche Schutzschicht zu erhalten.
- Günstig Sie können einen USB-Stick guter Qualität für weniger als 10 Euro bekommen.
- Sie haben die vollständige Kontrolle nur Sie haben Zugriff auf Ihre privaten Schlüssel.

## **Nachteile:**

- Leicht zu verlieren dies kann mit mehreren Kopien überwunden werden, aber dann müssen Sie sie alle im Auge behalten.
- Langsamer in der Nutzung als eine Hot Wallet Sie müssen jedes Mal den USB-Stick einstecken und die Wallet laden, wenn Sie sie nutzen.
- Immer noch anfällig für Hackerangriffe Sie müssen Ihren USB-Anschluss immer noch an einen Computer anschließen, um die Wallet zu verwenden. Wenn dieser Computer Schadsoftware hat, kann sie dann den Inhalt Ihrer Geldbörse stehlen.
- Sie brauchen ihn bei sich, um darauf zuzugreifen wenn Sie Ihre Kryptos in Eile bewegen müssen und Ihren USB-Stick nicht bei sich haben, haben Sie ein Problem.
- Ziemlich kompliziert in der Einrichtung und Bedienung.

## **Sollten Sie einen verwenden?**

Wenn Sie nicht allzu viel handeln und Kryptowährungen langfristig und ohne großen Aufwand aufbewahren wollen, ist dies eine gute, sichere Option. Ein USB-Stick ist viel weniger in Gefahr, gehackt zu werden, als jede der oben genannten Geldbörsen.

Er ist aber immer noch angreifbar. Da Sie ihn aber nur zum Austauschen mit Ihrem Computer verbinden,

ist die Wahrscheinlichkeit, dass er gehackt wird, geringer. Sie können auch einen Virenscan auf Ihrem Computer durchführen, bevor Sie Ihre Geldbörse anschließen, um doppelt sicherzugehen. Wenn Sie sich zusätzliche Mühe geben wollen, können Sie eine Cold Wallet auch fast unangreifbar machen, indem Sie sie offline erstellen und nur Offline-Transaktionen verwenden. Dies ist jedoch zeitaufwendig und mühsam und erfordert mehr Erfahrung.

## Papier-Wallet

Dies ist nur der private Schlüssel Ihrer Wallet, entweder aufgeschrieben oder auf Papier ausgedruckt. Die meisten Kryptos haben Paper-Wallet-Generatoren, die Sie verwenden können, um diese Wallets zu erstellen. Sie finden diese auf der offiziellen Website des Kryptos.

## **Vorteile:**

- Sehr sicher solange sich niemand Zugang zu dem Stück Papier verschafft, können diese Geldbörsen nicht gehackt werden.
- Einfach zu verstecken und sicher aufzubewahren Sie können sie in einem Safe aufbewahren, genau wie Geld oder Gold.
- Sie haben die vollständige Kontrolle nur Sie haben Zugriff auf Ihre privaten Schlüssel.

## **Nachteile:**

- Nicht verschlüsselt wenn jemand Ihre Papiergeldbörse findet, braucht er keine
- Passwörter oder irgendetwas, um alles darin mitzunehmen.
- Langsam in der Anwendung wenn Sie Ihre Kryptos bewegen wollen, müssen Sie jedes Mal den gesamten privaten Schlüssel eintippen, wenn Sie die Paper-Wallet benutzen.
- Sie müssen sie bei sich haben, um darauf zuzugreifen es sei denn, Sie sind wirklich gut darin, sich sehr lange Zeichenketten zu merken.
- Sie sind immer noch anfällig, wenn Sie handeln.
- Leicht zu verlieren oder zu beschädigen.

## **Sollten Sie eine verwenden?**

Wenn Sie nur planen, Ihre Kryptos für eine lange Zeit zu halten und sie nicht zu handeln, ist dies die billigste und einfachste Option. Sie generieren einfach Ihre Papier-Wallet, schicken Ihre Kryptos dorthin und vergessen es.

Sie können mit Ihrem öffentlichen Schlüssel leicht überprüfen, ob Ihre Kryptos noch in der Wallet sind.

Um zum Beispiel den Kontostand Ihrer Ethereum-Wallet zu überprüfen, geben Sie einfach Ihren öffentlichen Schlüssel (nicht Ihren privaten Schlüssel!) in einen Blockchain-Explorer wie etherscan.io ein.

Wenn Sie regelmäßig handeln, ist eine Papiergeldbörse genauso wie eine kalte Wallet nicht wirklich sicherer als eine Web- oder Desktop-Geldbörse. Sie müssen Ihren privaten Schlüssel immer noch jedes Mal auf Ihrem Computer eingeben, wenn Sie sie benutzen. Wenn Ihr Computer mit Schadsoftware infiziert ist, können Sie Ihre Kryptowährungen trotzdem verlieren.

## Hardware-Wallet – die beste Option und das, worauf Sie sich bei der Langzeitspeicherung wirklich konzentrieren sollten

Hardware-Wallets sind eine anspruchsvollere Art von Cold Wallets. Sie sind im Wesentlichen winzige Computer, die in USB-Sticks eingeschlossen sind. Die beiden führenden Unternehmen sind Trezor und Ledger, und beide sind sehr angesehen.

Hardware-Wallets bieten Ihnen alle Vorteile einer kalten Geldbörse oder Papiergeldbörse, zusammen mit der Geschwindigkeit einer Desktopoder mobilen Geldbörse. Sie sind auch viel sicherer als jede andere Art von Wallets und sehr einfach zu bedienen. Aber sie kosten rund 59 €. Ihre privaten Schlüssel werden auf dem Gerät gespeichert und verschlüsselt.

Niemand kann sie also sehen. Selbst der Computer, an den Sie Ihre Wallet anschließen, wenn Sie sie zum Tauschen verwenden, kann sie nicht sehen. Theoretisch können Hardware-Wallets also nicht gehackt werden. Auch wenn Sie sie verlieren oder jemand sie stiehlt, ist das kein Weltuntergang.

Wenn jemand Ihre Trezor- oder Ledger-Brieftasche findet, braucht er immer noch Ihren Pin-Code, um sie zu benutzen. Und mit jedem falschen Versuch verdoppelt sich die Zeit, die er warten muss, bevor er es erneut versuchen kann. Nach ein paar Fehlversuchen ist er für Jahre ausgesperrt. Das bedeutet, dass Hardware-Wallets nicht von einem Passwort-Cracker geknackt werden können.

#### **Aber was ist, wenn Sie sie verlieren?**

Wenn Sie Ihr Gerät einrichten, erhalten Sie während der Einrichtung auch eine "Passphrase" (ein langkettiges Passwort) aus 24 Wörtern. Diese notieren Sie auf dem Papier und bewahren sie wie eine Papiergeldbörse auf. Diese Passphrase kann verwendet werden, um Ihre Brieftasche wiederherzustellen, wenn Sie Ihr Gerät verlieren oder kaputt machen.

Ehrlich gesagt, wenn Sie das Geld haben – und wenn Sie das nötige Kleingeld haben, um in Kryptowährungen zu investieren –, sollten Sie sich einfach eine von diesen Hardware-Wallets besorgen.

Sie sind schneller, einfacher zu bedienen und sicherer als alle anderen Methoden, und sie können eine große Vielfalt an verschiedenen Kryptos speichern. So müssen Sie am Ende nicht versuchen, den Überblick über mehrere verschiedene Wallets für Ihre vielen verschiedenen Bestände zu behalten.

Beide, Trezor und Ledger, sind großartig – sie haben beide mehrere Modelle zur Auswahl, zu unterschiedlichen Preisen. Ich würde sagen, wählen Sie einfach diejenige, die mehr der Kryptos unterstützt, die Sie halten.

Hier sind die offiziellen Seiten:

Trezor.io/

Ledger.com/

Und hier ist eine Liste, welche Kryptos jede dieser Wallets unterstützt:

Ledger

Trezor

Wählen Sie einfach diejenige aus, die mehr von den Kryptos unterstützt, die Sie haben, oder holen Sie sich beide.

Erwähnenswert ist auch, dass Sie diese Geräte verwenden können, um Kryptos zu speichern, aber oft müssen Sie eine Schnittstelle verwenden, um Ihre Kryptos zu verwalten, wie das Senden oder Empfangen und dergleichen. Ledger zum Beispiel verwendet überwiegend die "Ledger Live"-Anwendung, die hilft, Ihre Kryptos auf dem Gerät zu verwalten.

Aber auch andere Wallets im Krypto-Bereich ermöglichen die Interaktion mit Ihrer Hardware-Wallet. In der Liste der unterstützten Kryptowährungen gibt es oft Support-Informationen darüber, wie man bestimmte Kryptowährungen mit verschiedenen Schnittstellen verwenden und interagieren kann.

## Kaufen, Handeln und Abheben Ihrer Kryptos

Sobald Sie mit Wallets und deren Einrichtung vertraut sind, sollten Sie sich dann einige Kryptos kaufen.

Sie fragen sich vielleicht, warum ich Sie als Erstes mit Wallets vertraut gemacht habe.

Das liegt daran, dass ich Ihnen nicht empfehle, die Kryptos nach dem Kauf in der Börse zu halten, sondern, sie sofort in eine Wallet Ihrer Wahl zu transferieren, sodass Sie selbst für die Kryptowährung verantwortlich sind und sie nicht in einer Börse liegen und der Gnade eines Dritten ausgeliefert sind.

Wenn Sie also einmal eine Wallet eingerichtet haben, die richtige Wallet für die gewünschte Kryptowährung ausgewählt oder eine Hardware-Wallet wie eine Ledger oder Trezor gekauft haben, dann sollten Sie Kryptowährungen kaufen.

Es gibt viele verschiedene Börsen, an denen Sie Kryptos kaufen können.

Hier ist eine Liste von BTC-ECHO.de, die eine Reihe von Börsen auflistet, um Kryptos in Deutschland bzw. in Euro zu bekommen.

## Wie Sie Ihre Kryptos übertragen

Es ist ratsam, Ihre Transfers immer mit kleinen Mengen zu testen, bevor Sie die ganze Menge bewegen.

Es ist sehr leicht, Fehler zu machen, und es ist besser, einen Fehler mit einer sehr kleinen Menge zu machen als mit einer sehr großen.

Ich habe letztes Jahr darüber geschrieben, wie man seine Kryptos sicher transferiert, nachdem ich eine beträchtliche Menge Geld verloren hatte, weil ich es falsch gemacht habe.

Lesen Sie hier, was Sie dazu wissen müssen.

## **Fünf grundlegende Regeln für den Transfer von Kryptowährungen**

Für den Handel, die Übertragung und die Aufbewahrung von Kryptos gibt es fünf sehr grundlegende Regeln, die jeder befolgen sollte.

Das Problem ist, dass viele Leute das nicht tun. Hier sind die Regeln:

**1. Geben Sie den Namen Ihrer Börse nicht in Google ein,** sondern direkt in die Adressleiste Ihres Browsers.

**Grund:** Es gibt eine Menge Phishing-Seiten, die Werbeplätze kaufen. Sie richten eine Anzeige ein, die wie eine der beliebten Börsen aussieht, aber auf eine Betrugsseite verlinkt ist. Diese Seite sieht genauso aus wie die echte, ist aber so eingerichtet, dass sie Ihre Anmeldedaten aufzeichnet und Ihre Kryptos stiehlt. Dies habe ich mir nicht ausgedacht. Es passiert andauernd.

#### **2. Lassen Sie Ihre Kryptos nicht in einer Börse liegen.**

**Grund**: Wenn Sie Ihre Kryptos in einer Börse halten, gehören sie Ihnen nicht wirklich. Sie befinden sich in der Wallet der Börse. Wenn die Börse gehackt wird oder in Konkurs geht, kann sie Ihre Kryptos mit sich nehmen. Nochmals, dies ist einige Male in der Vergangenheit passiert; der bemerkenswerteste Hack war der von Mt. Gox.

#### **3. Sichern Sie Ihre Wallet und testen Sie diese Sicherung, bevor Sie etwas übertragen.**

**Grund:** Eine Kryptowährungs-Wallet ist nicht wie eine E-Mail-Adresse oder ein Bankkonto. Niemand außer Ihnen kontrolliert sie. Das ist sowohl gut als auch schlecht. Gut, weil es Ihnen Privatsphäre und Kontrolle gibt. Schlecht, wenn Sie Ihr Backup verlieren, denn dann kann Ihnen niemand helfen, sie zurückzuholen. Ihre Kryptos sind für immer verloren.

Wenn Sie also eine neue Wallet erstellen, laden Sie das Backup herunter und versuchen Sie dann, Ihre Wallet aus dem Backup wiederherzustellen, um zu prüfen, ob es funktioniert.

#### **4. Überweisen Sie zunächst einen sehr kleinen Betrag, um zu prüfen, ob alles richtig funktioniert. Überweisen Sie erst dann den vollen Betrag.**

**Grund:** Es ist sehr leicht, Adressen falsch zu verstehen, weil sie nur zufällige Zeichenketten sind. Und wenn Sie Ihre Kryptos an die falsche Adresse schicken, sind sie meist für immer weg.

Es ist besser, herauszufinden, dass etwas falsch läuft, wenn Sie Kryptowährungen im Wert von 2 Euro versenden, als es herauszufinden, wenn Sie Kryptowährungen im Wert von 2.000 Euro versenden.

#### **5. Bewahren Sie mehrere Kopien Ihrer Backups an verschiedenen physischen Orten auf.**

**Grund:** Bei Ihnen könnte eingebrochen werden. Es könnte brennen. Ihr Haus könnte überflutet werden. Sie könnten Ihr Backup auch einfach aus Versehen wegwerfen. Alles kann und wird mit Wallet-Backups passieren, daher sollten Sie mehr als eines haben. Wie ich schon sagte, sind das alles ziemlich einfache Regeln und sie sind alle leicht zu befolgen. Aber viele Leute machen Fehler oder werden einfach nachlässig.

## Verschiedene Arten von Kryptos und einige "Fachbegriffe"

Es gibt auch verschiedene Arten von Kryptos, die auf verschiedenen Blockchains laufen oder in einigen Fällen wie IOTA überhaupt keine Blockchain verwenden! Bitcoin, zum Beispiel, ist eine Kryptowährung, die auf der Bitcoin-Blockchain existiert. Sie ist durch einen Mechanismus namens "Proof-of-Work" (PoW) gesichert. Eine Kryptowährung wie Tezos hingegen existiert auch auf einer Blockchain, aber einer eigenen, einzigartigen, die sich von der von Bitcoin oder Ethereum oder anderen Kryptowährungen unterscheidet. Tezos zum Beispiel verwendet einen Mechanismus, der "Proof-of-Stake" (PoS) genannt wird, um es am Laufen zu halten.

Und einige, wie die vielversprechende, auf dem Internet der Dinge (IoT) basierende Kryptowährung IOTA, verwenden überhaupt keine Blockchain.

## IOTA und der Tangle

In der Tat verwendet IOTA ein Netzwerk, das als "Tangle" bekannt ist. Das ist ein Transaktions- und Abwicklungssystem, welches auf gerichteten azyklischen Graphen (DAG) beruht. Daher unterscheidet es sich sehr von den Systemen anderer Kryptos wie Bitcoin, Ethereum, Tezos und anderen.

IOTA zielt tatsächlich darauf ab, die zugrunde liegende Plattform für unsere zukünftige Welt der vernetzten IoT-Geräte und Maschine-zu-Maschine-Kommunikation zu sein. Da so etwas wie IOTA so anders ist, müssen Sie verstehen, dass es etwas anders zu bekommen und zu speichern ist als andere Kryptos.

Um IOTA-Token zu bekommen, müssen Sie immer noch eine Wallet herunterladen – entweder eine Web-Wallet, eine mobile Wallet oder Sie können eine Ledger-Hardware-Wallet mit der IOTA-Schnittstelle verbinden, um Ihre IOTA-Token (auch als IOTA oder MIOTA bezeichnet) zu sichern.

Zum Beispiel ist die Trinity-Wallet die Haupt-Wallet von IOTA. Nach dem Herunterladen befolgen Sie die Einrichtungsschritte, wobei Sie sicherstellen, dass Sie Ihren Seed schützen und sichern (um sicherzustellen, dass Sie Ihre Wallet bei Bedarf wiederherstellen können), und richten Wallet-Adressen ein.

Dann würden Sie zu einer Börse wie Binance gehen, die es Ihnen erlaubt, IOTA-Token in einer Reihe von Handelspaaren (BTC, ETH, UDST, BNB) zu kaufen. Sobald Sie Ihre IOTA-Token erhalten haben, können Sie diese einfach von der Binance-Börse in die von Ihnen eingerichtete Trinity-Brieftasche transferieren.

Während der Prozess für den Erhalt und die Speicherung der IOTA-Token durch die Entwicklung sehr ähnlich zu dem von anderen Kryptowährungen ist, ist das eigentliche zugrunde liegende Netzwerk, auf dem IOTA existiert, keine Blockchain, sondern ein Tangle.

Für viele Menschen ist die Technologie, auf der viele Kryptos basieren, nicht besonders wichtig. Sie zu verwenden, darauf zuzugreifen, zu handeln, zu kaufen, zu verkaufen und zu interagieren ist der entscheidende Teil.

Und während IOTA (und andere) vielleicht keine Blockchains sind, schmälert das nicht ihr Potenzial oder ihre Fähigkeit, in eine Welt mit dezentralen, verteilten Netzwerken zu passen. Blockchains, Tangle oder jede andere Form von dezentralisierten, verteilten Netzwerken haben alle das gemeinsame Kernelement, einer Elite ihre zentralisierte, kontrollierte Autorität zu nehmen und diese Machtbasis auf alle Nutzer, die Menschen im Netzwerk, zu übertragen.

Und das ist die wahre Stärke dieser Netzwerke, und der Grund, warum sie alle auf ihre Weise gleich wichtig sind.

## Fachbegriffe

Ich habe Sie bereits mit Begriffen wie PoW, PoS, Tangle, Token, Krypto, Wallets (nicht die in Ihren Taschen), Ledger, Trezor, "kalter" und "heißer" Speicher und vielen anderen Begriffen vertraut gemacht, die entweder neu sind oder eine andere Bedeutung haben, als Sie vielleicht erwarten.

Es gibt eben eine gängige Terminologie in Krypto-Markt, an die Sie sich gewöhnen werden.

Dazu gehören Begriffe wie "hodl" – ursprünglich ein Rechtschreibfehler einer betrunkenen Person in einem Forum, bedeutet hodl (eigentlich: hold) "halten". Aber es ist in der Kryptowelt populär geworden und bedeutet, dass man einen Anteil an einer Kryptowährung bekommt und langfristig daran festhält. "Hodl strong" ist eine Phrase, um dies auszudrücken.

**FOMO** (fear of missing out) bedeutet einfach Angst zu haben, etwas zu verpassen. Und das gilt nicht nur für die Kryptowelt, sondern auch für normale Märkte, wenn irrationaler Überschwang dem rationalen Denken und Handeln in die Quere kommt.

**"Nicht Ihr Schlüssel, nicht Ihre Krypto"** – jetzt haben Sie ein wenig Verständnis für die Bedeutung der Sicherung Ihrer Seed-Phrasen und den Schutz Ihrer Wallets und privaten Schlüssel, dadurch wird dieser Begriff fast selbsterklärend. Wenn Sie nicht die Kontrolle über die privaten Schlüssel und die Sicherheit Ihrer Krypto-Wallets haben, in denen Ihre Kryptowährung gespeichert ist, dann ist es nicht wirklich Ihre Kryptowährung, da jemand anderes die ultimative Kontrolle über sie hat.

Ein paar weitere Begriffe, die Ihnen begegnen könnten, sind "wann Mond" oder "wann Lambo". Sie sind ein Schlagwort für denjenigen in der Krypto-Branche, der einfach nur schnelles Geld mit irgendeiner alten Kryptowährung machen will, egal wie unsinnig sie auch sein mag.

"Pumpers" oder "Shillers" sind Leute, die blindlings die Aussichten von oft minderwertigen Altcoins in die Höhe treiben oder einfach versuchen, sich an einem Pump-and-Dump-Schema zu beteiligen, um den Preis eines Kryptos hochzutreiben, der eigentlich wertlos ist, und dann die Bestände auf diejenigen abzuladen, die FOMO bekommen und einsteigen, was den Preis erst mal weiter in die Höhe treibt.

**"Rekt"** ist das, was passiert, wenn Sie eine Beteiligung in Kryptos haben und diese bis zu einem Punkt halten, an dem sie völlig wertlos ist oder das Projekt nicht mehr existiert. Ein bisschen so, wie es wäre, wenn Sie ein früher Investor in einem privaten Startup-Unternehmen waren, das pleiteging, und Ihre Beteiligungen wären nicht mehr handelbar und wertlos.

Sie erkennen es selbst, mit Kryptos sind sowohl Gewinne als auch Verluste unvermeidlich.

Während Sie vielleicht perfekt zuschlagen und einen ganzen Haufen großer Gewinner bekommen, können auch Verluste entstehen. Ob Gewinne oder Verluste, Sie müssen sicherstellen, dass Sie sich an die geltenden Steuergesetze in Ihrem jeweiligen Land halten – was aber bei jeder Art von Investment von Ihnen erwartet wird.

## Umtausch in Euro und die liebe Steuer

Es ist wichtig, über die möglichen steuerlichen Auswirkungen Bescheid zu wissen, selbst wenn Sie sich nie wieder Geld in Euro auszahlen lassen.

Jeder Krypto-zu-Krypto-Handel zählt technisch gesehen als ein steuerpflichtiges Ereignis. Wenn Sie also gehofft haben, Sie könnten auf diese Weise die Steuerzahlung umgehen, haben Sie falsch gehofft.

Dazu kommen wir in einer Sekunde. Zuerst ...

## **Wie Sie sich Ihre Kryptos wieder in Euro auszahlen lassen**

Die gute Nachricht ist, dass die Auszahlung genauso einfach und in den meisten Fällen genauso schnell erfolgen kann wie der Einstieg.

Coinbase macht es einfach, Ihre wichtigsten Kryptowährungen, BTC, ETH oder XTZ, zurück in GBP zu tauschen. Andere wie Bitpanda und Gemini sind auch einfach zu verwenden, je nachdem, wo Sie leben und welchen Zugang zu diesen Börsen Sie haben.

Ziemlich oft ist der beste Weg, um die Kryptos wieder in Euro zu tauschen, die Börse, die Sie auch genutzt haben, um reinzukommen. Aber manchmal sind Sie in einer Kryptowährung, die Sie nicht direkt zurück in Euro, oder was auch immer Ihre eigene Währung ist, verkaufen können.

In diesem Fall müssen Sie oft (wieder) eine Börse wie Binance oder Coinbase verwenden, um Ihre Kryptos zurück zu einem der wichtigsten Handelspaare zu handeln, wie BTC oder ETH, und dann diese zurück in Euro

verkaufen. Dies kann ein wenig verwirrend sein, aber es ist der einzige Weg, bis alle Kryptowährungen in der Lage sind, direkt in und aus Fiat-Währung gekauft und verkauft zu werden.

Natürlich müssen Sie, wenn Sie diese Art von Geschäften tätigen oder wieder in Euro oder anderen Fiat-Währungen zurückverkaufen, sich an die für Sie geltenden Steuergesetze halten.

#### **Versuchen Sie nicht, das Finanzamt zu überlisten – zahlen Sie Ihre Steuern**

Okay. Sie sind also eingestiegen, haben ein paar gute Trades gemacht, haben Ihre Gewinne steigen sehen und Ihnen wird ein beträchtlicher Gewinn ausbezahlt.

Das Einzige, was Sie jetzt noch tun müssen, bevor Sie das ganze Geld ausgeben, ist, Ihre Steuern zu bezahlen.

Wenn Sie sich rechtzeitig mit den grundlegenden Steuergesetzen in Bezug auf Kryptos vertraut machen, ersparen Sie sich eine Menge Herzschmerz und Ärger.

Ich weiß, dass dies nicht der aufregendste Teil des Handbuchs ist, aber es ist möglicherweise der wichtigste.

Ich muss gestehen, dass ich kein Steuerberater bin und ich kann Ihnen hier deshalb keine detaillierte Steuerberatung geben. Ich kann nur empfehlen, dass Sie eine professionelle Steuerberatung für Ihre Kryptowährungs-Transaktionen in Anspruch nehmen.

Es ist knifflig und neu, und nicht einmal die Finanzämter haben einen perfekten Überblick darüber, was zu tun ist.

Deshalb ist der beste Ort, um anzufangen, einfach, im Internet nach entsprechenden Informationen zu suchen oder Ihren Steuerberater aufzusuchen.

Vergewissern Sie sich auch hier, dass Sie verstehen, was Sie tun müssen und was nicht. Stellen Sie sicher, dass Sie Aufzeichnungen über Ihre Käufe, Trades und Verkäufe führen und dass Sie Ihren Anteil wie erwartet bezahlen.

Etwas, das sehr nützlich ist, um den Überblick über Ihre Käufe, Verkäufe und Transaktionen zu behalten, sind Portfolio-Tracker ...

## Portfolio-Tracking

Okay, jetzt zurück zu den spaßigeren Teilen von Kryptos: Verfolgen Sie Ihren Portfoliowert. Am einfachsten können Sie Ihren Portfoliowert verfolgen, indem Sie Ihr Telefon benutzen.

Ich empfehle, einen der unten aufgeführten Dienste zu nutzen, um Ihre Gewinne/Verluste für die Steuer zu verfolgen und Ihr Telefon für die reine Preisverfolgung zu nutzen. Im Moment gibt es drei gute Apps, mit denen Sie dies tun können. Hinweis: Dies sind keine Geldbörsen, sondern nur eine Möglichkeit, eine aktuelle Momentaufnahme Ihrer Bestände zu erhalten.

## CoinFolio

Dies ist die einfachste Tracking-App der drei und die am leichtesten zu bedienende. Sie suchen einfach nach Ihrer Kryptowährung und geben ein, wie viel Sie haben und den Preis, den Sie in Euro dafür bezahlt haben. CoinFolio verfolgt dann den Wert für Sie. Die Website lautet Coinfolio. info – nicht zu verwechseln mit anderen.

Es nimmt die Preise von coinmarketcap.com. Damit ist es ziemlich genau.

## Blockfolio

Dies ist wahrscheinlich der beliebteste Krypto-Portfolio-Tracker. Er ist etwas schwieriger zu bedienen als CoinFolio, aber er ist genauer und hat viele weitere Funktionen.

Um die Preise in diese App einzugeben, müssen Sie wissen, wie Ihre Handelspreise waren und welche Börse Sie verwendet haben.

Blockfolio ist auch gut, weil es eine Krypto-News-Feed-Taste hat, mit der Sie Berichten von CoinDesk und Cointelegraph folgen können. Es ist wie ein One-Stop-Shop für Krypto-Informationen.

## Delta

Diese App gewann Ende 2017 an Beliebtheit, da Blockfolio unter der Belastung so vieler Nutzer zu kämpfen hatte. Sie hat viele der gleichen Funktionen wie Blockfolio und ist eine gute Alternative.

Aber seien Sie gewarnt, sobald Sie alle Ihre Kryptos auf Ihrem Telefon verfolgen können, werden Sie es alle 30 Sekunden aktualisieren wollen. Es macht unglaublich süchtig.

## Fazit

Okay, das war's!

Wir haben in diesem ultimativen Einsteiger-Handbuch eine Menge abgedeckt, und wir hoffen, dass es Ihnen ein paar Grundlagen für den Einstieg in die Kryptowährungen vermittelt hat.

Was ich Ihnen auch noch empfehlen würde, um ein tieferes Verständnis dafür zu bekommen, warum Kryptos existieren, und für den Grund, warum wir überhaupt hier sind: Lesen Sie mein Buch. Crypto Revolution: Bitcoin, Cryptocurrency and the Future of Money. Darin geht es um die Geschichte des gesamten Krypto-Marktes, warum er existiert und welche Auswirkungen er auf die Welt haben könnte.

Mein Buch, kombiniert mit diesem ultimativen Einsteiger-Handbuch, sollte Sie perfekt in die Lage versetzen, wirklich einzusteigen, mehr zu lernen und sich in das Potenzial und die Revolution zu vertiefen, die direkt vor Ihren Augen stattfindet!

Indem Sie jetzt in Kryptos investieren, sind Sie ein Teil von etwas, das die Welt bereits verändert. Nicht viele Menschen haben die Möglichkeit, an so etwas teilzuhaben, sie werden lediglich davon mitgerissen.

Aber Sie nicht.

Wenn Sie in fünf oder zehn Jahren zurückblicken, werden Sie sagen können, dass Sie von Anfang an Teil dieser Revolution waren. Und hoffentlich haben Sie damit dann auch ein kleines Vermögen gemacht.

Mit freundlichen Grüßen,

Sam Volkering Chefanalyst Crypto Profits Extreme

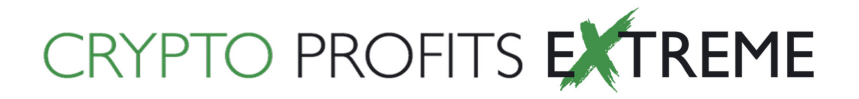

Crypto Profits Extreme ist ein Produkt, das vom AnlegerVerlag publiziert wird.

Bevor Sie investieren, sollten Sie die damit verbundenen Risiken sorgfältig abwägen, einschließlich der weiter unten beschriebenen. Wenn Sie Zweifel an der Eignung oder den steuerlichen Auswirkungen haben, lassen Sie sich unabhängig finanziell beraten.

Allgemein – Ihr Kapital ist gefährdet, wenn Sie in Kryptowährungen investieren. Sie können etwas oder Ihr ganzes Geld verlieren, also riskieren Sie nie mehr, als Sie sich leisten können zu verlieren. Vergangene Performance und Prognosen sind keine verlässlichen Indikatoren für zukünftige Ergebnisse. Provisionen, Gebühren und andere Kosten können die Erträge aus Investitionen verringern.

Kryptowährungen – Investieren in Kryptowährung und Investitionen in Münz-Erstausgaben (Initial Coin Offerings (ICOs)) sind hochspekulative Anlagemöglichkeiten. Der Kryptowährungsmarkt kann extrem volatil sein. Digitale Währungsmünzen werden verschlüsselt, um sie sicher zu halten. Die Verschlüsselung identifiziert die Währung selbst, aber nicht ihren Besitzer. Das bedeutet, dass wenn eine Münze gestohlen wird, Sie sehr wenig Anspruch darauf haben, sie zurückzubekommen. Die Finanzaufsichtsbehörde (BaFin) reguliert den Kryptowährungsmarkt nicht. Dies bedeutet, dass Sie nicht den Schutz des Finanz-Ombudsmanns oder des Finanzdienstleistungsentschädigungssystems haben.

Besteuerung – Gewinne aus der Umwandlung von Kryptowährungen in Fiat-Währung können der Steuer unterliegen. Die steuerliche Behandlung hängt von den individuellen Umständen ab und kann sich ändern.

Sam Volkering, Redakteure oder Mitwirkende können ein Interesse an den Empfehlungen haben. Die Informationen und Meinungen spiegeln nicht unbedingt die Ansichten anderer Redakteure und Mitwirkende der WRB Media GmbH wider.

#### **Haftungsausschluss/Disclaimer:**

Die Inhalte dieser Publikation sind unabhängig. Sie basiert auf eigenen Recherchen und Erkenntnissen, die wir als Finanz-Journalisten erlangt haben. Sie beruhen auf Quellen, die wir für vertrauenswürdig und zuverlässig halten. Auch wenn sämtliche Artikel und Inhalte sorgfältig recherchiert sind, könnten darin Fehler enthalten sein und Sie sollten Ihre Investment-Entscheidung nicht allein basierend auf diesen Informationen treffen. Trotz sorgfältiger Erstellung können wir für die Richtigkeit der Angaben und Kurse keine Gewähr übernehmen.Die in dieser Publikation enthaltenen Meinungen und Inhalte dienen ausschließlich der Information. Sie begründen kein Haftungsobligo und stellen keine Aufforderung, Werbung oder Angebot zum Kauf oder Verkauf von Wertpapieren dar. Die beschriebenen Meinungen, Strategien und Informationen sind weder eine allgemeine noch eine persönliche Beratung und können diese auch nicht ersetzen. Die Inhalte spiegeln lediglich die Meinung der Redaktion wider. Die Analysen und Empfehlungen dieser Publikation berücksichtigen in keiner Weise Ihre persönliche Anlagesituation. In der Vergangenheit erzielte Gewinne können zukünftige Ergebnisse nicht garantieren. Dieser Publikation, sämtliche darin veröffentlichten grafischen Abbildungen und sonstigen Inhalte sind urheberrechtlich geschützt. Alle Rechte liegen bei der WRB Media GmbH. Nachdruck und Veröffentlichung, auch auszugsweise, sind nicht gestattet. Die Publikationen insgesamt oder teilweise weiterzuleiten, zu verbreiten, Dritten zugänglich zu machen, zu vervielfältigen, zu bearbeiten oder zu übersetzen, ist nur mit vorheriger schriftlicher Genehmigunggestattet.

#### **Impressum**

Herausgeber: Jörg Becker (V.i.S.d.P.) E-Mail: kundenservice@anlegerverlag.de Web: www.anlegerverlag.de WRB Media GmbH - Aroser Allee 76 - 13407 Berlin Amtsgericht Charlottenburg, HRB 199207 B Geschäftsführung: Erika Nolan

#### **Bildquelle**

Pixabay GmbH Fotolia LLC, San Jose Unsplash Inc. Montréal, Canada Shutterstock Inc., New York City, USA